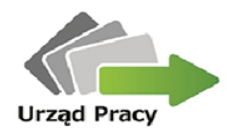

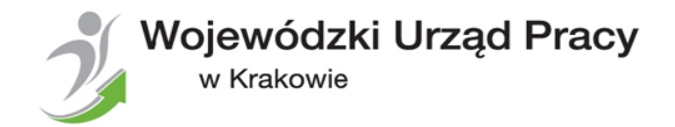

## **ZMIANY W PROJEKTACH SYSTEMOWYCH OPS/ PCPR REALIZOWANYCH W RAMACH PRIORYTETU VII PO KL Wydłużenie okresu realizacji projektu w związku ze zmianą wytycznych**

Wojewódzki Urząd Pracy w Krakowie Zespół Programów Pomocy i Integracji Społecznej Kraków, 28.04.2015 r.

*Spotkanie współfinansowane przez Unię Europejską ze środków Europejskiego Funduszu Społecznego*

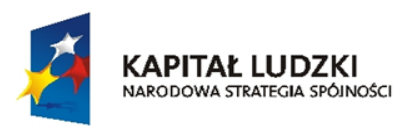

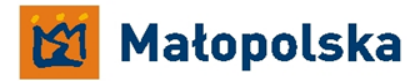

**INIA EUROPEJSKA EUROPEJSKI** FUNDUSZ SPOŁECZNY

Projekt współfinansowany przez Unie Europejską w ramach Europejskiego Funduszu Społecznego

www.pokl.wup-krakow.pl

www.wup-krakow.pl

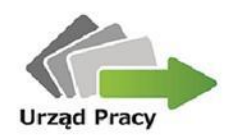

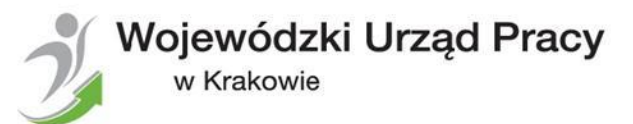

Zmiany wymagające akceptacji IP II stopnia:

- zmiana okresu realizacji projektu,
- treść wniosku o dofinansowanie (również zmiany w harmonogramie realizacji projektu),
- wykorzystanie oszczędności powstałych w wyniku stosowania PZP/zasady konkurencyjności (jedno postępowanie) przekraczających 10 % środków alokowanych na dane zadanie. Wykorzystanie tych środków musi być związane ze zwiększeniem wartości rezultatów i/lub produktów odnoszących się do celów projektu,
- przesunięcie środków między latami,
- przesunięcia środków pomiędzy zadaniami powyżej 10% ich pierwotnej wartości,
- każde zwiększenie łącznej wartości zadania "Zarządzanie projektem",
- każde zwiększenie łącznej kwoty wydatków na wynagrodzenia personelu zarządzającego,
- każde zwiększenie łącznej wysokości wydatków dotyczących cross-financingu,
- zamiana środków bieżących na majątkowe (inwestycyjne) i odwrotnie.

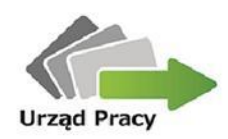

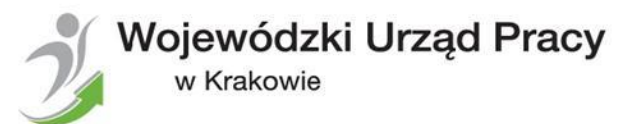

- 1. Zgłoszenie zmian w projekcie do akceptacji IP II wymaga:
	- pisemnego zgłoszenia zmian wraz z pełnym uzasadnieniem oraz wypełnionym formularzem zmian [\(www.pokl.wup-krakow.pl\)](http://www.pokl.wup-krakow.pl/),
	- przesyłania przez beneficjenta zaktualizowanego wniosku o dofinansowanie wraz z oświadczeniem o niedokonaniu nieuprawnionych zmian [\(www.pokl.wup-krakow.pl\)](http://www.pokl.wup-krakow.pl/),
	- pisemnej akceptacji zaktualizowanego wniosku o dofinansowanie przez IP II.
- 2. Każda zmiana treści umowy o dofinansowanie wymaga formy aneksu.
- 3. Zgłaszając zmiany należy przestrzegać limitów dotyczących kosztów Zarządzania oraz kosztów pośrednich określonych w Zasadach Finansowania oraz w Wytycznych dotyczących kwalifikowalności wydatków PO KL.

Zgodnie z Wytycznymi obowiązek nieprzekroczenia limitu kosztów zarządzania projektem oraz pośrednich dotyczy etapu tworzenia budżetu projektu, jego oceny oraz rozliczenia końcowego.

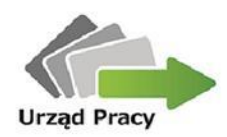

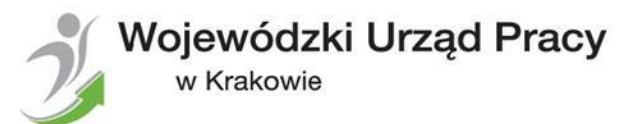

- WUP w Krakowie rekomenduje wydłużenie okresu realizacji projektu do 30.09.2015 r. Wydłużenie okresu realizacji projektu jest możliwe tylko w przypadku występowania w projekcie oszczędności. Wydłużenie okresu realizacji nie może wiązać się ze zwiększaniem wartości projektu.
- Powyższy termin wynika z konieczności rozliczenia projektów do 30.03.2016 r.
- Zmiany w projekcie, tj. wydłużenie okresu realizacji musi wynikać z faktycznej potrzeby i musi być uzasadnione.

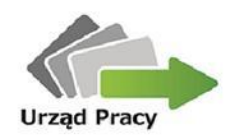

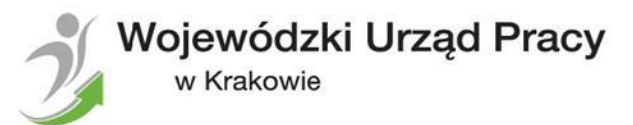

- Wydłużenie okresu realizacji musi wiązać się ze zwiększeniem rezultatów/ produktów.
- Wydłużenie okresu realizacji z powodu nie osiągnięcia planowanej wartości wskaźników jest możliwe tylko w uzasadnionych przypadkach ale bez ponoszenia kosztów w ramach zadania Zarządzanie projektem i na zatrudnienie pracowników socjalnych.
- Zmiany należy złożyć do WUP w Krakowie niezwłocznie, ale nie później niż do 31.05.2015 r., tj. do 1 miesiąca przed zakończeniem realizacji projektu.

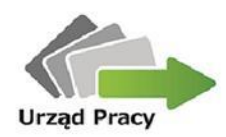

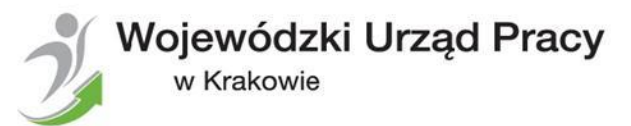

W przypadku wydłużania okresu realizacji projektu przygotowane zmiany (uzasadnienie, formularz zmian, wniosek o dofinansowanie) przed złożeniem w WUP w Krakowie powinny zostać skonsultowane z doradcami Regionalnego Ośrodka Polityki Społecznej.

Każdy OPS/ PCPR zobowiązany jest do:

- dostarczenia nowego pełnomocnictwa, uchwały obejmujących nowy okres realizacji projektu (np. w przypadku wskazania w dotychczasowej dokumentacji dziennej daty zakończenia projektu np. do 30.06.2015r.),
- podpisania aneksu do umowy ramowej wraz z załącznikami.

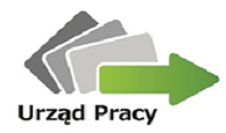

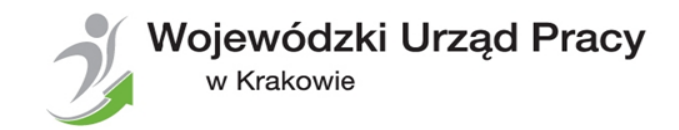

# **ROZLICZENIE KOŃCOWE PROJEKTÓW SYSTEMOWYCH OPS/ PCPR REALIZOWANYCH W RAMACH PRIORYTETU VII PO KL**

### Wojewódzki Urząd Pracy w Krakowie Zespół Programów Pomocy i Integracji Społecznej Kraków, 28.04.2015 r.

*Spotkanie współfinansowane przez Unię Europejską ze środków Europejskiego Funduszu Społecznego*

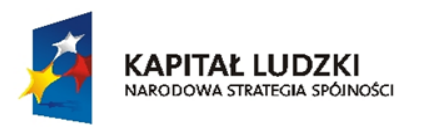

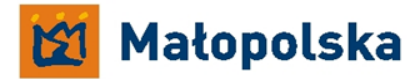

UNIA EUROPEJSKA **EUROPEJSKI** FUNDUSZ SPOŁECZNY

Projekt współfinansowany przez Unie Europejską w ramach Europejskiego Funduszu Społecznego

www.pokl.wup-krakow.pl

www.wup-krakow.pl

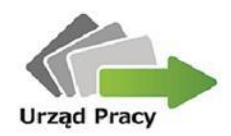

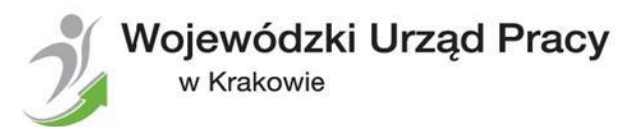

W przypadku końcowego wniosku o płatność termin na złożenie wniosku wynosi do 30 dniach kalendarzowych od zakończenia okresu realizacji projektu.

Beneficjent zobowiązany jest do złożenia końcowego wniosku o płatność i dokonania zwrotu niewykorzystanych środków w terminie do 30 dni kalendarzowych od dnia zakończenia projektu (przez zwrot środków rozumie się przekazanie środków z konta transferowego do WUP w Krakowie). Z reguły zwrotu środków dokonuje się przed złożeniem wniosku końcowego.

Jeśli z rozliczenia będzie wynikać wyższa kwota do zwrotu niż ta zwrócona to w *Informacji o wynikach weryfikacji wniosku o płatność* zostanie przesłane wezwanie do zwrotu środków wraz z odsetkami liczonymi jak dla zaległości podatkowych za każdy dzień zwłoki.……….…

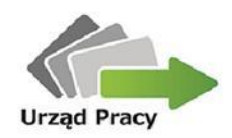

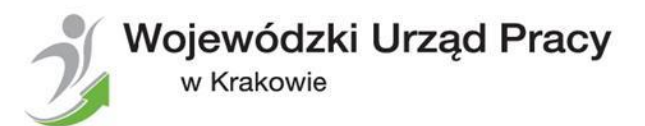

Beneficjent zobowiązany jest do rozliczenia 100% otrzymanego dofinansowania oraz właściwej proporcji wkładu własnego. Zwracamy uwagę na konieczność zachowania montażu finansowego w całym okresie realizacji projektu czyli od 2008 r. do 2015 r., zgodnie z zawartą umową ramową i późniejszymi aneksami.

Rozliczając poniesione wydatki nie można przekroczyć łącznej kwoty wydatków kwalifikowalnych w ramach projektu wynikającej z zatwierdzonego wniosku o dofinansowanie. Przede wszystkim należy zwrócić uwagę na obowiązujące limity wydatków wskazane w odniesieniu do każdego zadania w budżecie projektu.

Ponadto przypominamy o konieczności zachowania limitu wydatków na zadanie Zarządzanie projektem zgodnie z Wytycznymi. Limit wydatków na zarządzanie nie odnosi się do kwoty wynikającej z obowiązującego wniosku o dofinansowanie tylko odnosi się do limitu procentowego wynikającego z Wytycznych.

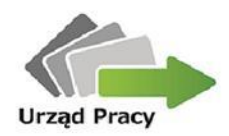

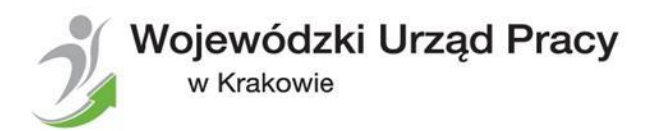

Podczas weryfikacji końcowego wniosku o płatność IP II stopnia jest zobowiązana zweryfikować, czy limit procentowy dla rozliczonej wartości projektu nie został przekroczony. Zgodnie z Wytycznymi obowiązek nieprzekroczenia limitu kosztów zarządzania projektem dotyczy także rozliczenia końcowego projektu.

W przypadku gdy IP II stopnia stwierdzi konieczność pomniejszenia kosztów zarządzania projektem, w związku z przekroczeniem limitu kosztów zarządzania projektem, na końcowym etapie rozliczania projektu "przekroczenie" zostanie uznane za wydatek niekwalifikowalny podlegający zwrotowi.

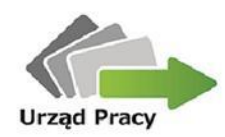

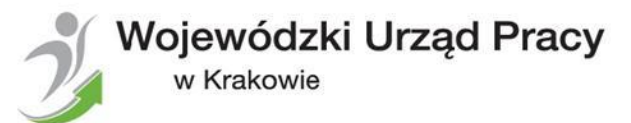

#### **Rozliczenie wydatków – koszty zarządzania**

#### Przykład:

Wartość projektu wg zaakceptowanego wniosku o dofinansowanie wynosi 1 500 000,00 zł, w tym:

- wartość zadania "Zarządzanie projektem" 260 000,00 zł (co stanowi 17,33%) (zgodnie z wytycznymi dla projektów od 1 mln do 2 mln zł do 20% wartości projektu),
- pozostałe wydatki 1 240 000,00 zł.

W wyniku powstałych w projekcie oszczędności wartość poniesionych wydatków na koniec realizacji projektu wyniosła 950 000,00 zł, w tym:

- wydatki na zarządzanie projektem 260 000,00 zł,
- pozostałe wydatki 690 000,00 zł.

Na zakończenie realizacji projektu należy dokonać weryfikacji limitu kosztów poniesionych na zadanie "Zarządzanie projektem". Zgodnie z wytycznymi limit procentowy dla projektu o wartości od 500 tys. do 1 mln zł wynosi 25% wartości projektu.

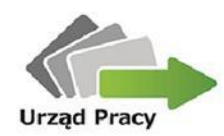

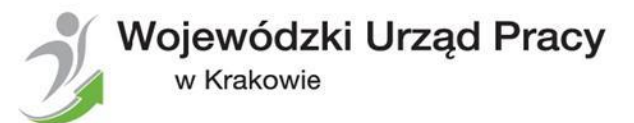

#### **Rozliczenie wydatków – koszty zarządzania**

Wartość wydatków kwalifikowanych projektu (x) stanowi suma wydatków na zarządzanie projektem (25% wartości projektu, tj. 25% x) oraz pozostałych wydatków, tj. 690 000,00 zł: wartość projektu = 25% wartości projektu + 690 000,00 zł  $x = 25\% x + 69000000$  $75\% x = 690\,000,00$  $x = 920000000$ 

Ostateczna wartość projektu to 920 000,00 zł, tak więc kwalifikowalne koszty zarządzania projektem wynoszą: 25% 920 000,00 = 230 000,00.

W związku z powyższym kwota 30 000,00 zł (różnica między kwotą poniesionych kosztów zarządzania a kwotą możliwą do rozliczenia, tj. 260 000,00 – 230 000,00 = 30 000,00) jest niekwalifikowalna i podlega zwrotowi.

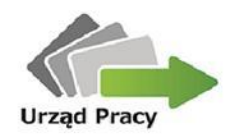

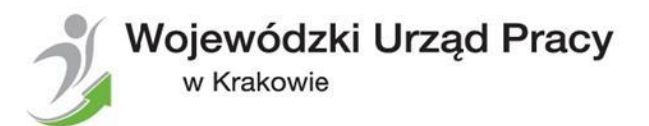

WUP w Krakowie przypomina, że wypłata dodatkowego wynagrodzenia rocznego tzw. "trzynastka" za dany rok budżetowy następuje w kolejnym roku budżetowym, co oznacza za "trzynastki" dla pracowników zatrudnionych w projekcie w 2015r. muszą zostać wypłacone w 2016r. ze środków jst (poza projektem).

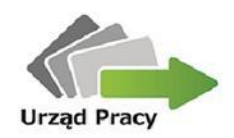

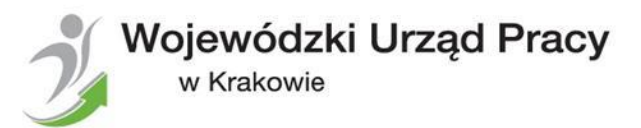

W przypadku końcowego wniosku o płatność Beneficjent jest zobowiązany do:

- 1. przedstawienia informacji na temat spełnienia kryteriów dostępu wskazanych w Planie Działania oraz w dokumentacji naboru, tj.:
	- przeprowadzenia diagnozy potrzeb każdego uczestnika projektu oraz dostosowania form wsparcia do zdiagnozowanych potrzeb,
	- założenia realizacji instrumentu aktywizacji edukacyjnej: skierowanie i sfinansowanie zajęć szkolnych, związanych z uzupełnianiem wykształcenia na poziomie podstawowym, gimnazjalnym, ponadgimnazjalnym lub policealnym z uwzględnieniem realnych potrzeb uczestników projektu,
	- objęcia wsparciem (dotyczy tylko PCPR) osób niepełnosprawnych w proporcji co najmniej takiej samej jak proporcja osób niepełnosprawnych będących klientami danej jednostki, wg stanu na dzień przygotowania wniosku o dofinansowanie,
	- objęcia wsparciem (dotyczy tylko OPS) 30% mieszkańców obszarów wiejskich przez ośrodki, których właściwość terytorialna obejmuje gminę miejsko-wiejską.

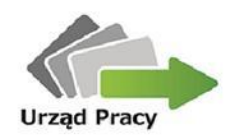

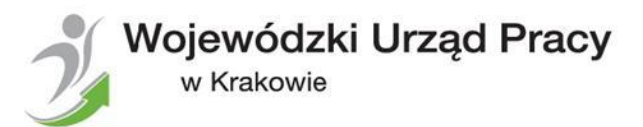

W przypadku końcowego wniosku o płatność Beneficjent jest zobowiązany do:

- 2. przedstawienia w pkt.5 wniosku "Postęp rzeczowy realizacji projektu" informacji w jaki sposób i w jakim stopniu działania zrealizowane w projekcie przyczyniły się do osiągnięcia założonego celu projektu, który został wskazany w zatwierdzonym wniosku o dofinansowanie.
- 3. przekazania wraz z końcowym wnioskiem o płatność kserokopii wyciągu bankowego z konta projektu przedstawiającego saldo na dzień dokonania zwrotu oszczędności lub w przypadku braku konieczności zwrotu, na dzień sporządzenia wniosku.

Ponadto WUP w Krakowie przypomina, że zgodnie z zawartą umową ramową należy złożyć Bilans realizacji projektu w terminie do 10 dni od dnia otrzymania informacji o wynikach weryfikacji wniosku o płatność końcową.

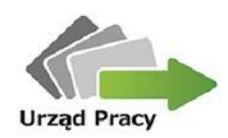

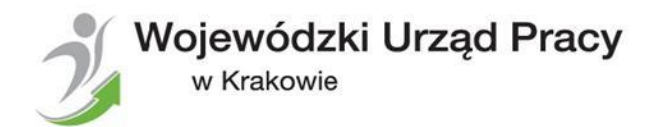

#### **Rozliczenie wydatków - reguła proporcjonalności**

- 1. Reguła proporcjonalności określa zasady rozliczenia projektu pod względem finansowym w zależności od stopnia osiągnięcia założeń merytorycznych określonych we wniosku o dofinansowanie projektu:
	- kryteria dostępu,
	- cel projektu wyrażony wskaźnikami produktu lub rezultatu wskazanymi w ostatniej zatwierdzonej przez IP II wersji wniosku o dofinansowanie projektu.
- 2. W przypadku niespełnienia kryterium dostępu w ramach projektu uznaje się wszystkie wydatki dotychczas rozliczone w ramach projektu za niekwalifikowalne.

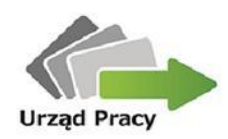

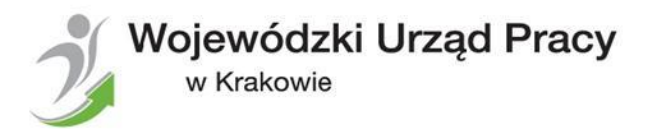

#### **Rozliczenie wydatków - reguła proporcjonalności**

- 3. W przypadku nieosiągnięcia celu projektu (wyrażonego wskaźnikami produktu lub rezultatu) wysokość wydatków w dotychczas zatwierdzonych wnioskach o płatność może zostać proporcjonalnie zmniejszona, co jednocześnie oznacza obniżenie kwoty dofinansowania (wysokość zmniejszenia dofinansowania odpowiada procentowi, w jakim dane kryterium lub cel nie zostały zrealizowane i dotyczy wydatków związanych z tym zadaniem merytorycznym lub zadaniami, którego założenia nie zostały osiągnięte oraz kosztów zarządzania projektem i kosztów pośrednich w odniesieniu do niezrealizowanych założeń zadań merytorycznych),
- 4. Warunki stosowania:
	- nieosiągnięcie merytorycznych założeń projektu jest zawinione przez Beneficjenta,
	- nie ma zastosowania w przypadku wystąpienia siły wyższej,
	- IP II może odstąpić od zastosowania reguły proporcjonalności lub obniżyć wysokość środków podlegających regule proporcjonalności, jeśli Beneficjent o to wnioskuje i należycie uzasadni przyczyny nieosiągnięcia założeń, w szczególności wykaże swoje starania zmierzające do osiągnięcia założeń projektu.

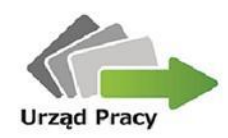

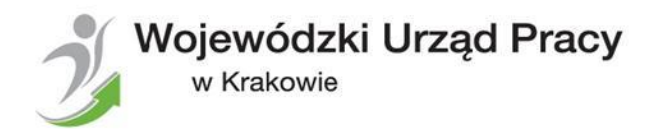

### **Najczęściej popełniane błędy dotyczące końcowego wniosku o płatność**

- 1. Nie wskazanie w jaki sposób realizacja projektu przyczyniła się do osiągnięcia celów projektu.
- 2. Brak informacji na temat spełnienia kryteriów dostępu.
- 3. Nie dołączanie wyciągu bankowego z konta projektu przedstawiającego saldo na dzień dokonania zwrotu oszczędności lub w przypadku braku konieczności zwrotu, na dzień sporządzenia wniosku.
- 4. Brak zachowania montażu finansowego.

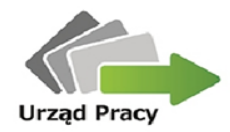

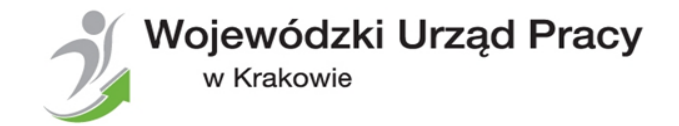

### **Wojewódzki Urząd Pracy w Krakowie**

plac Na Stawach 1 30-107 Kraków Tel. (12) 428 78 70 Faks (12) 422 97 85 kancelaria@wup-krakow.pl

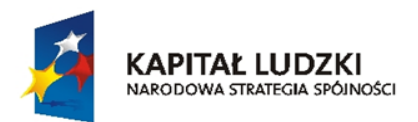

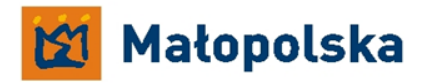

UNIA EUROPEJSKA **EUROPEJSKI** FUNDUSZ SPOŁECZNY

Projekt współfinansowany przez Unie Europejską w ramach Europejskiego Funduszu Społecznego

www.pokl.wup-krakow.pl

www.wup-krakow.pl